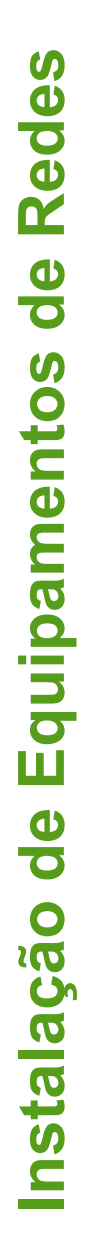

#### Instituto Federal de Santa Catarina

#### **Instalação de Equipamentos de Redes IER 12503**

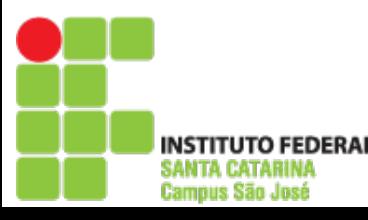

O material para essas apresentações foi retirado das apresentações disponibilizadas pela Editora McGraw-Hill para o livro "Comunicação de Dados e Redes de Computadores" de Behrouz Forouzan.

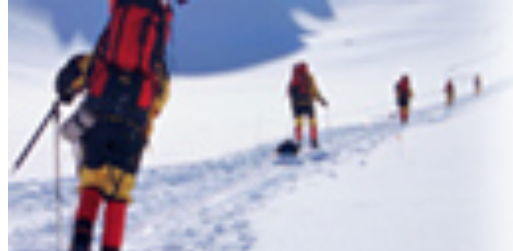

**Data Communications** and Networking Fourth Edition

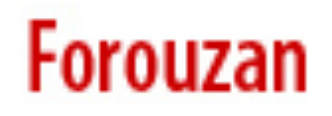

# Capítulo 11 Controle de Enlace de Dados – Data Link Control (DLC)

Copyright © The McGraw-Hill Companies, Inc. Permission required for reproduction or display.

2014 – 2 de Telecomunicações slide 3

#### Enquadramento

*A camada de enlace de dados precisa empacotar os bits em quadros, assim cada quadro é diferente uns dos outros.* 

## Um quadro em um protocolo orientado a caractere

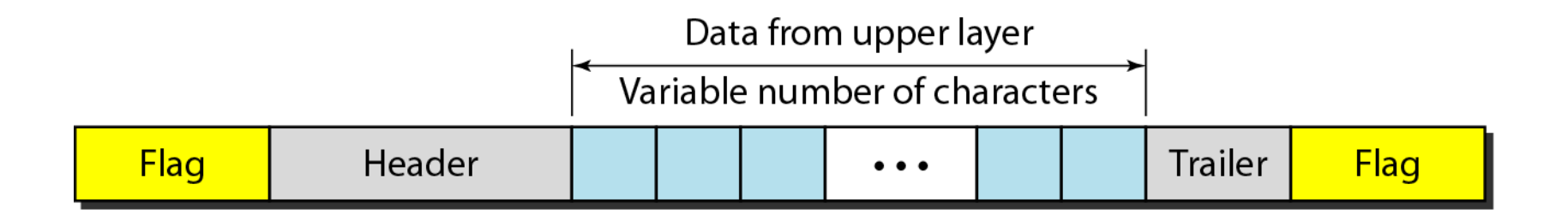

**TUTO FEDERAL** SANTA CATARINA **Campus São José** 

#### Preenchimento e remoção de caractere

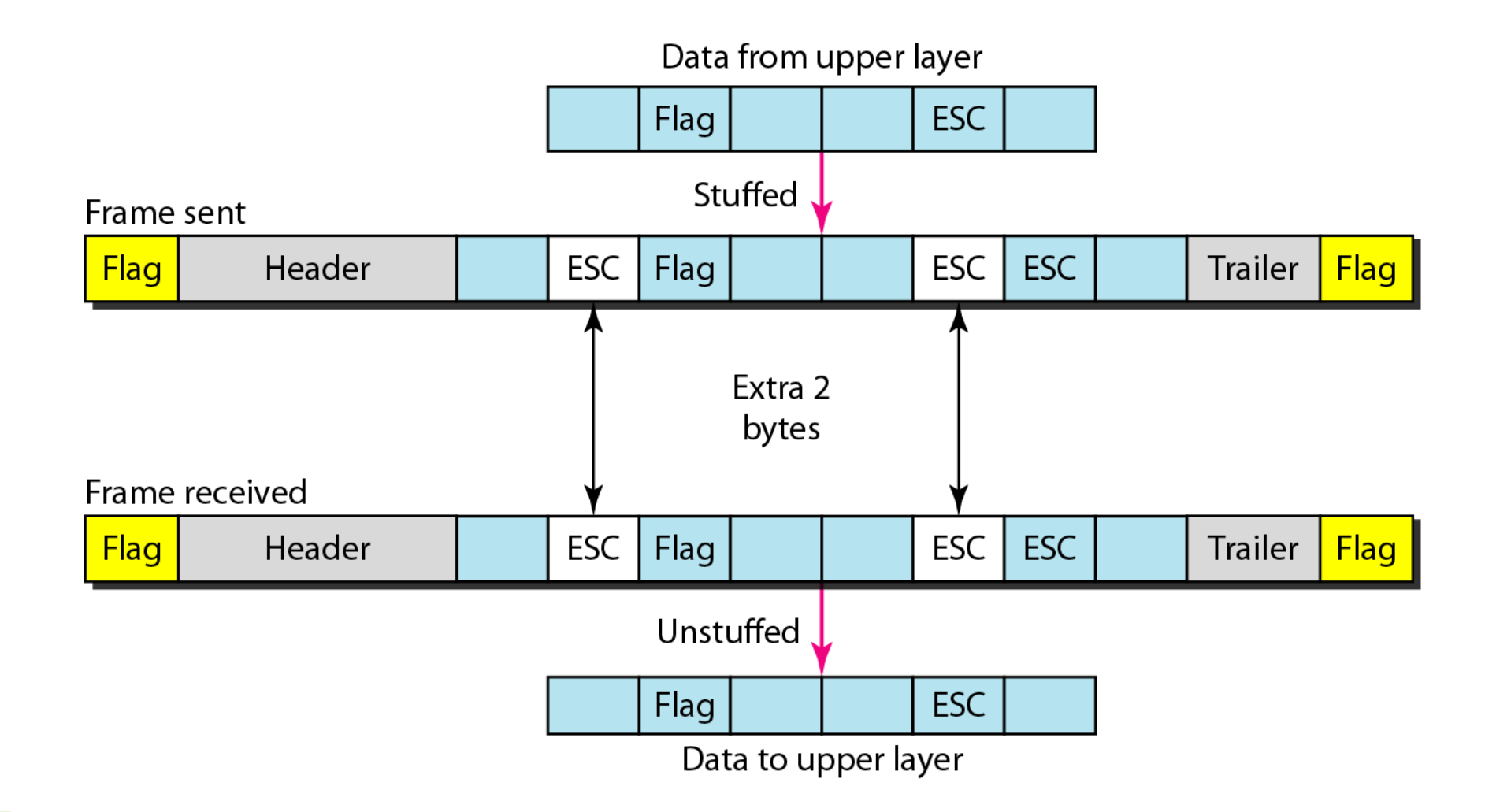

**INSTITUTO FEDERAL** 

SANTA CATARINA **Campus São José** 

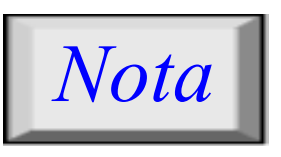

Preenchimento de caractere (byte) consiste no processo de adição de um caractere (byte) extra, quando há um caractere marcador ou de escape no texto.

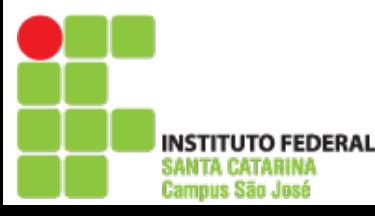

#### Um quadro num protocolo orientado a bit

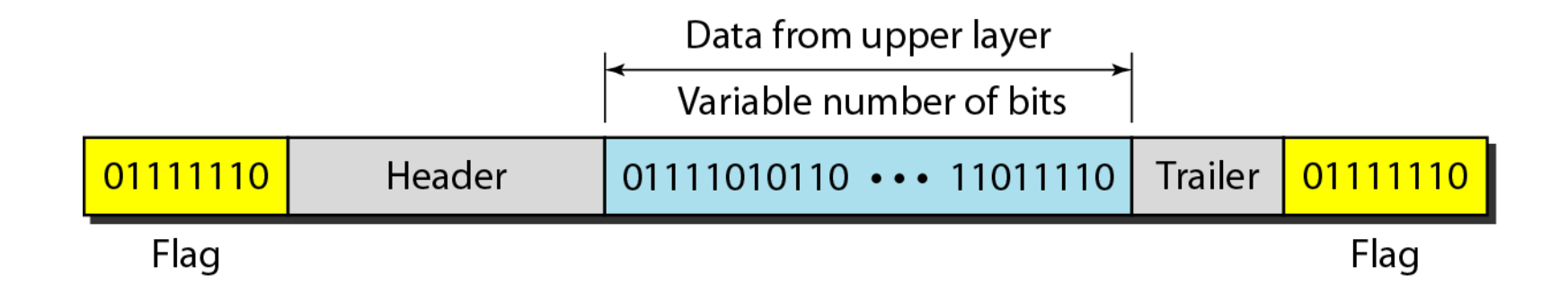

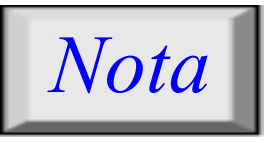

Preenchimento de bit é o processo de adicionar um 0 extra, quando ocorrer cinco 1s consecutivos seguidos de um 0 nos dados. Assim, o receptor não incorre em erro ao encontrar o padrão 0111110 para um marcador.

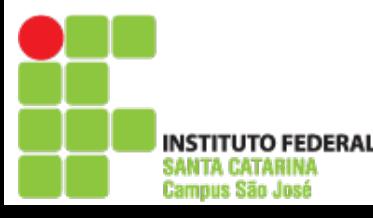

## Preenchimento e remoção de bit

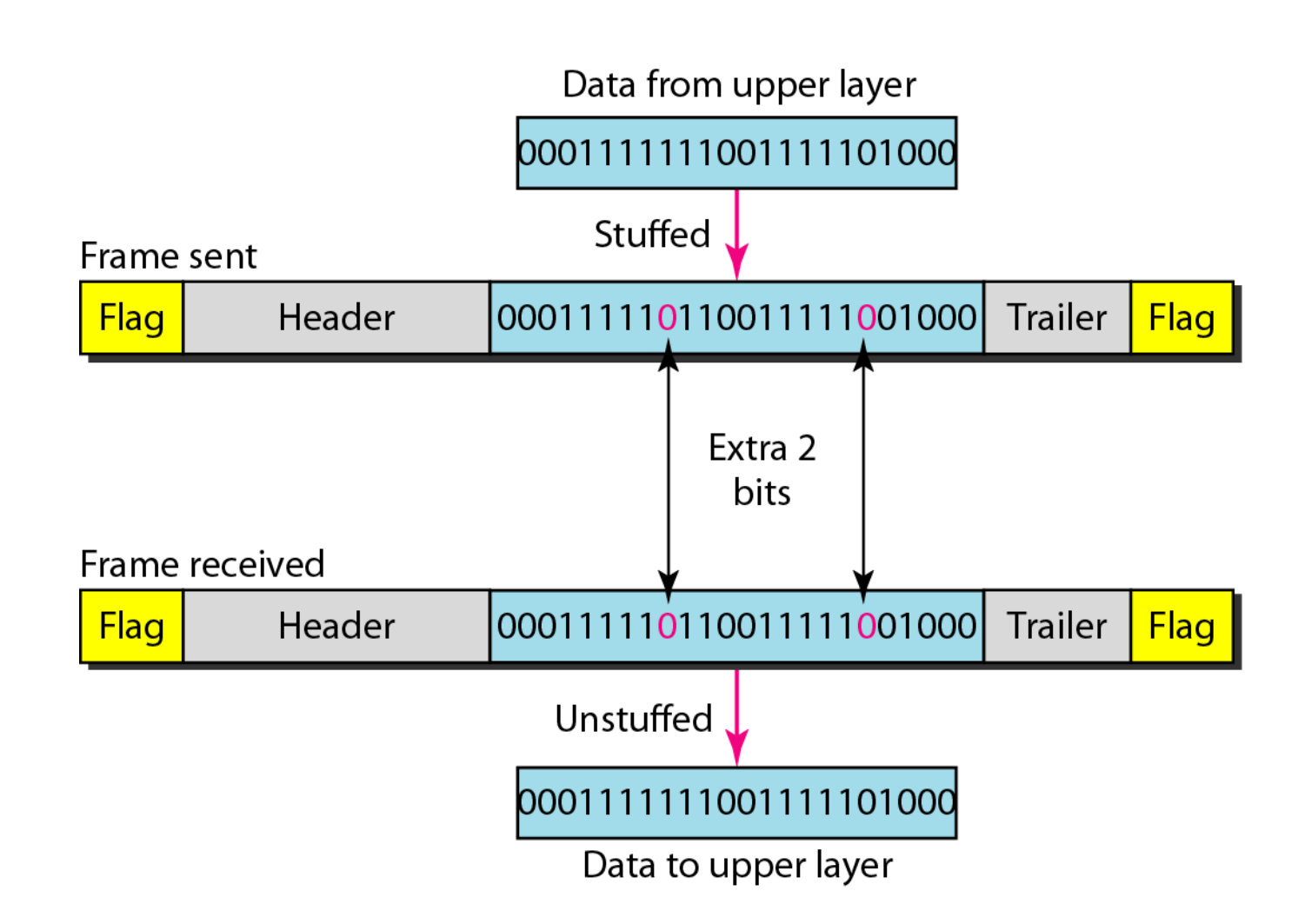

**INSTITUTO FEDERAL** SANTA CATARINA **Campus São José** 

#### Controle de fluxo e erros

*As responsabilidades mais importantes da camada de enlace são controle de fluxo e controle de erro. Coletivamente, essas funções são conhecidas como controle de enlace de dados.* 

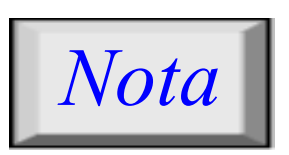

O controle de fluxo se refere ao conjunto de procedimentos para restringir a quantidade de dados que um remetente pode enviar antes de receber alguma confirmação de recebimento.

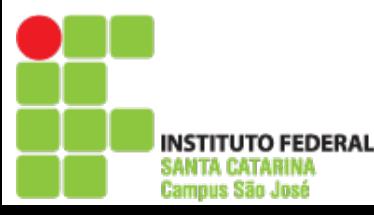

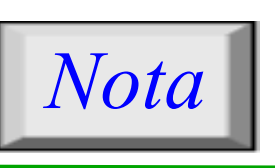

#### Controle de erro na camada de enlace de dados é baseado em requisição de repetição automática que é a retransmissão de dados.

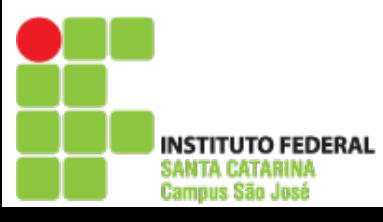

#### HDLC

High-level Data Link Control (HDLC) é um protocolo orientado a bit para comunicação de dados utilizando links ponto a ponto ou multiponto.

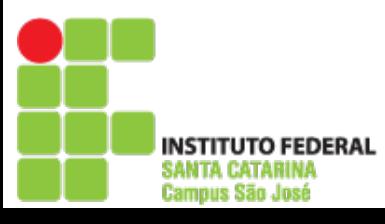

### Modos de transferência

- NRM (Normal Response Mode)
- ABM (Asynchronous Balanced Mode)

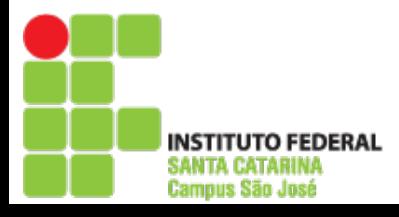

#### Normal Response Mode (NRM)

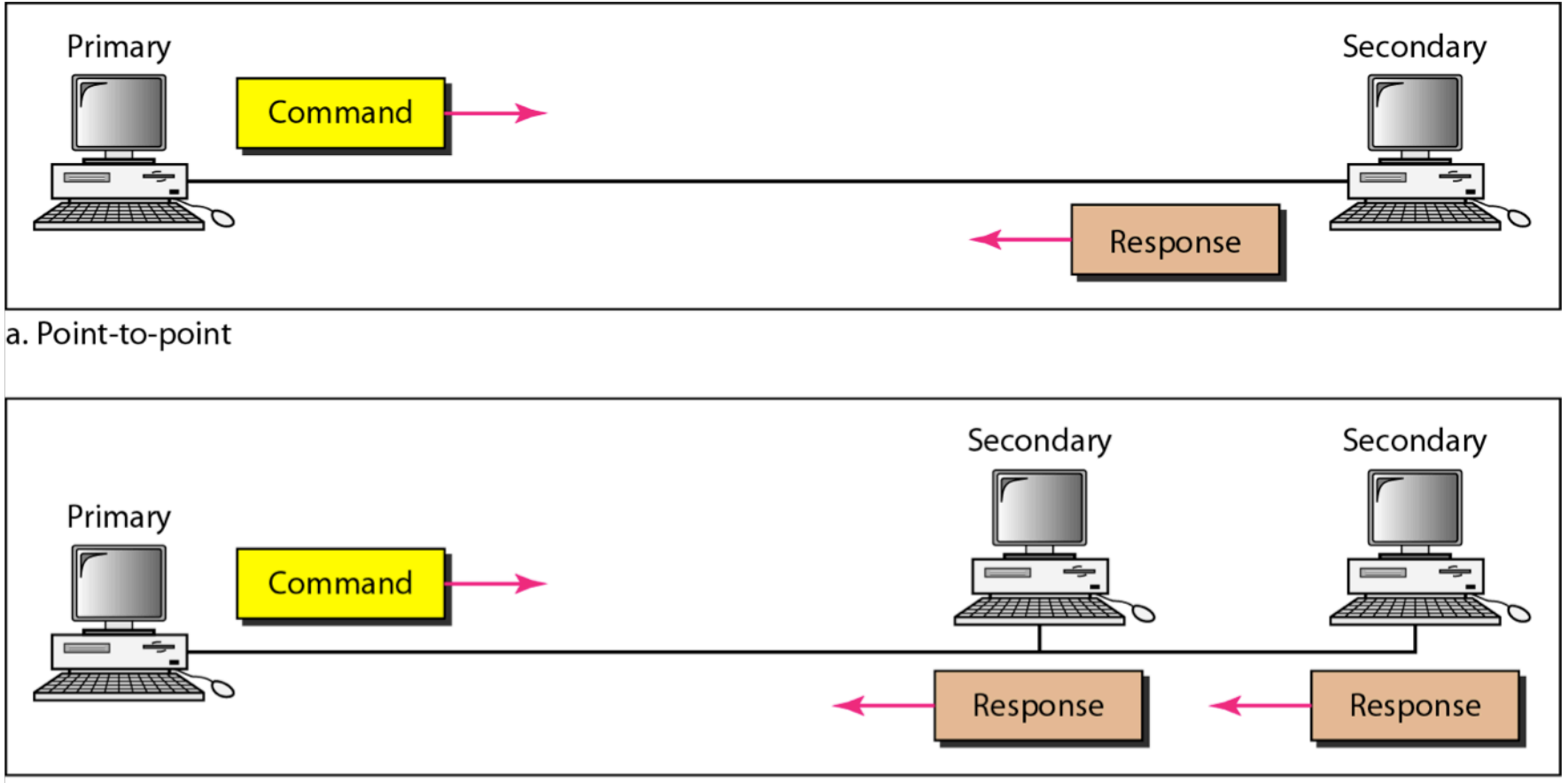

b. Multipoint

**Campus São José** 

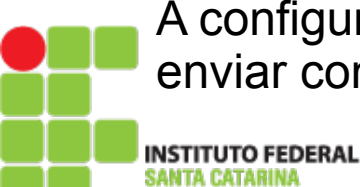

A configuração das estações não é balanceada. Uma estação primária é capaz de enviar comandos, ao passo que uma estação secundária pode apenas responder.

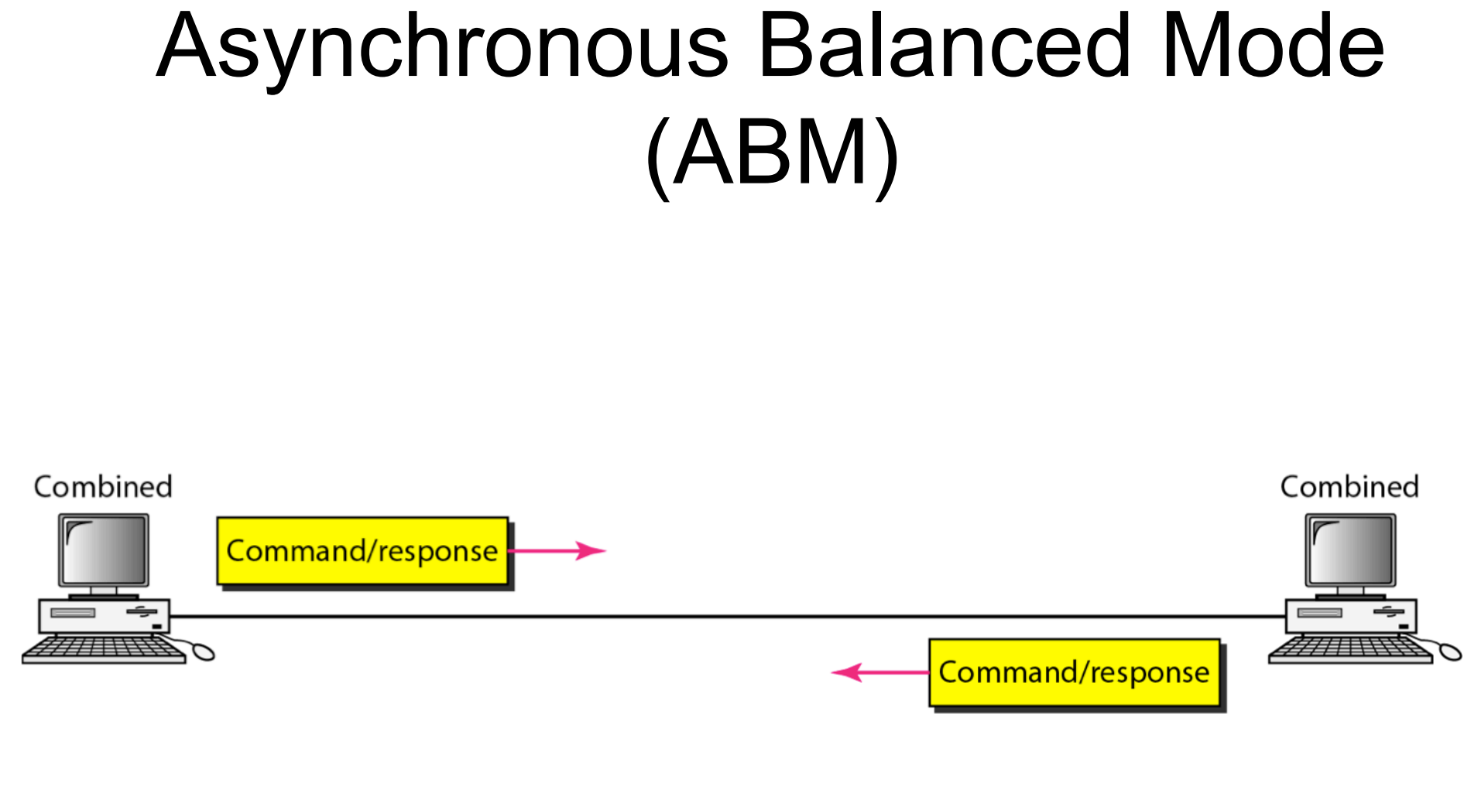

**TUTO FEDERAL** 

SANTA CATARINA Campus São José

A configuração das estações é balanceada. O enlace deve ser ponto a ponto e cada estação pode funcionar como primária e/ou secundária (atuando aos pares).

## Quadros HDLC

- Quadros de informação (I-frames): transporte de dados do usuário e controle desses dados;
- Quadros de supervisão (S-frames): transportar informações de controle;
- Quadros não numerados (U-frames): informações de gerenciamento do enlace em si.

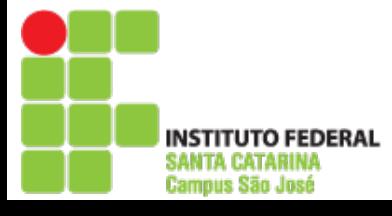

### Quadros HDLC

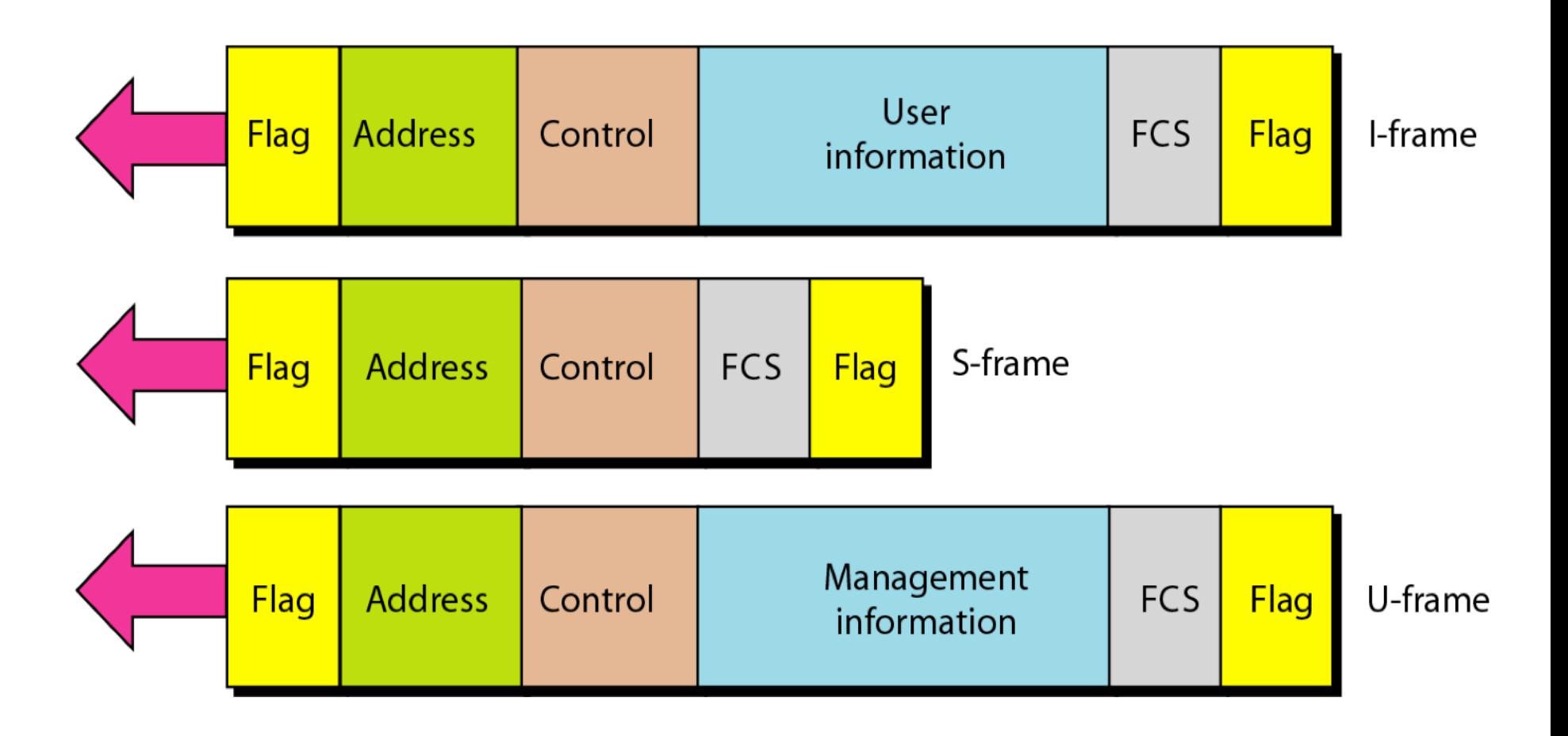

Cada quadro pode conter até se campos: flag de inicialização, endereço, controle, informações, FCS, flag de finalização. **TITUTO FEDERAL** SANTA CATARINA **Campus São José** 

2014 – 2 Área de Telecomunicações slide 19

### Campos do Quadro HDLC

- Marcador (flag): indica o início e fim de um quadro;
- Endereço: Com o endereço da estação secundária;
- Controle: usado para controle de fluxo e erro;
- Informação: Contém os dados de usuário da camada de rede ou informações de gerenciamento;
- FCS (Frame Check Sequence): utilizado para detecção de erros em quadros.

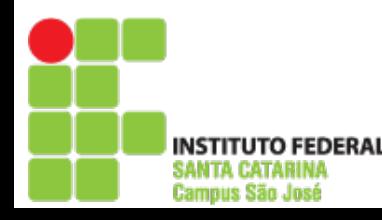

#### Formato do campo de controle

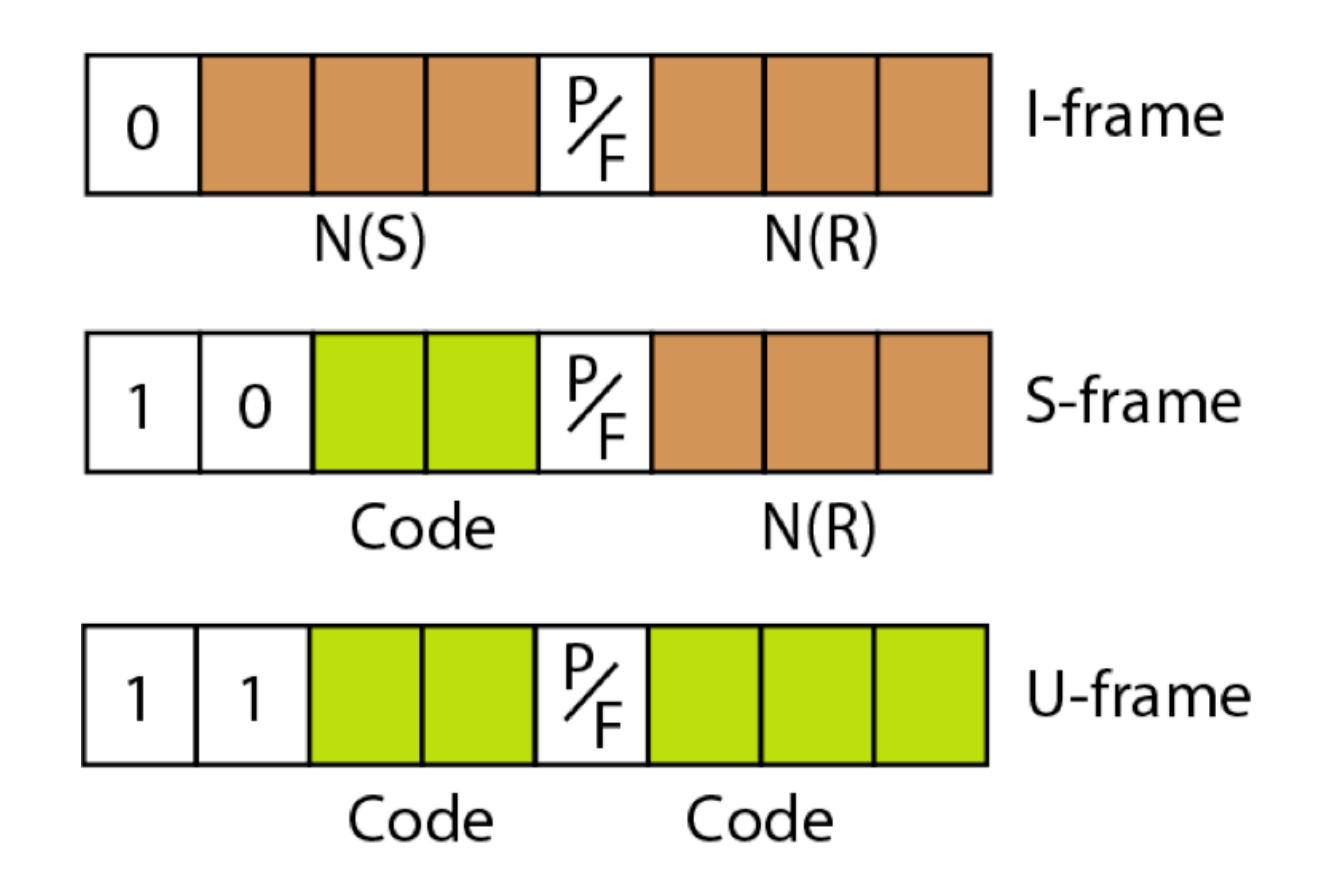

N(S) = número de sequência enviado, N(R) = número de confirmação, P/F = *poll* quando o frame é enviado de uma estação primária e *final* de secundária. Códigos S-frame: Receive Ready (RR): recebimento correto, Receive not Ready (RNR): recebimento correto e anuncia que receptor está ocupado, Reject (REJ): NAK, Selective Reject (SREJ): NAK seletivo.

**TUTO FEDERAL** TA CATARINA Campus São José

#### Códigos de controle U-frame

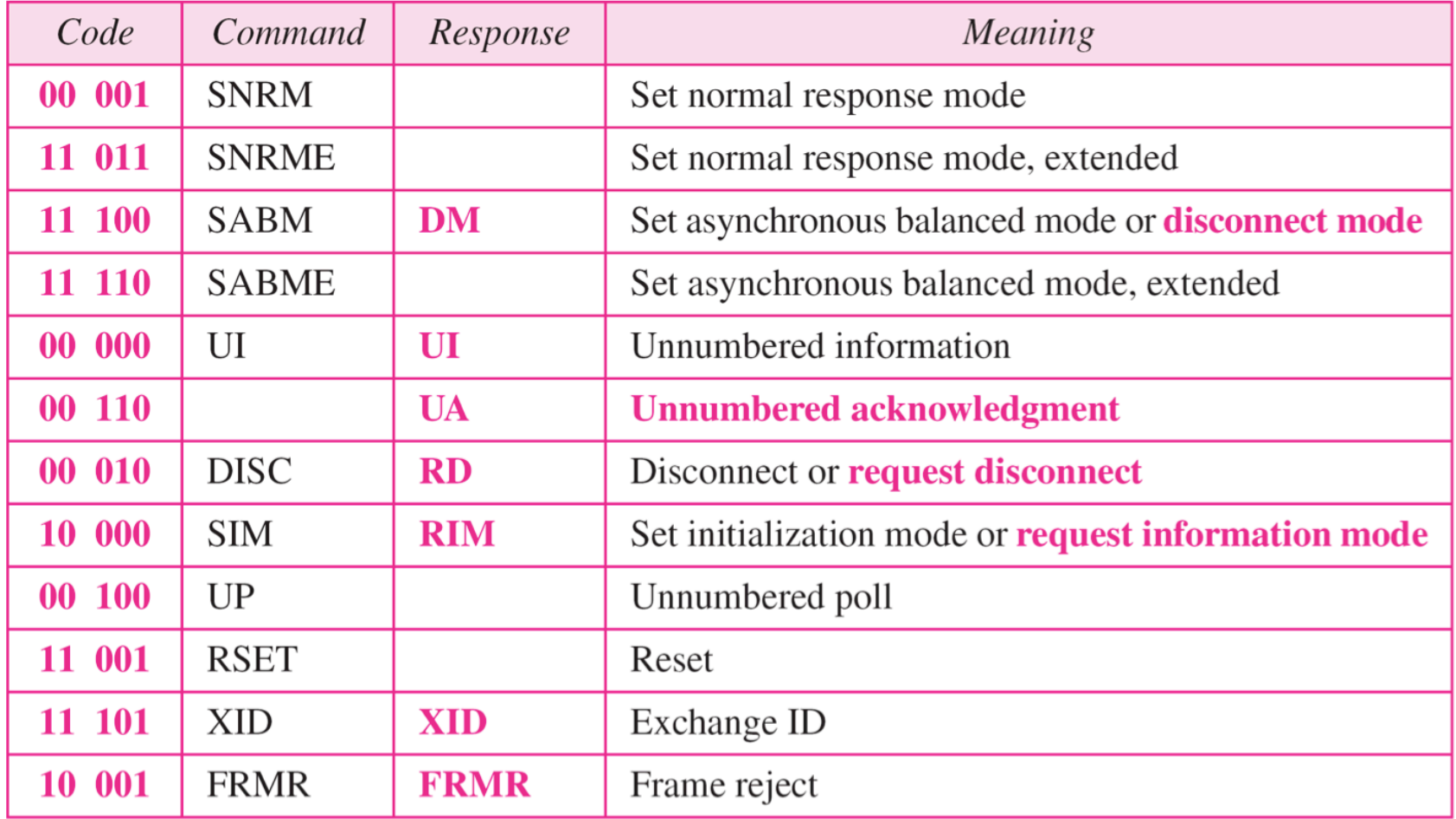

#### Exemplo de conexão e desconexão

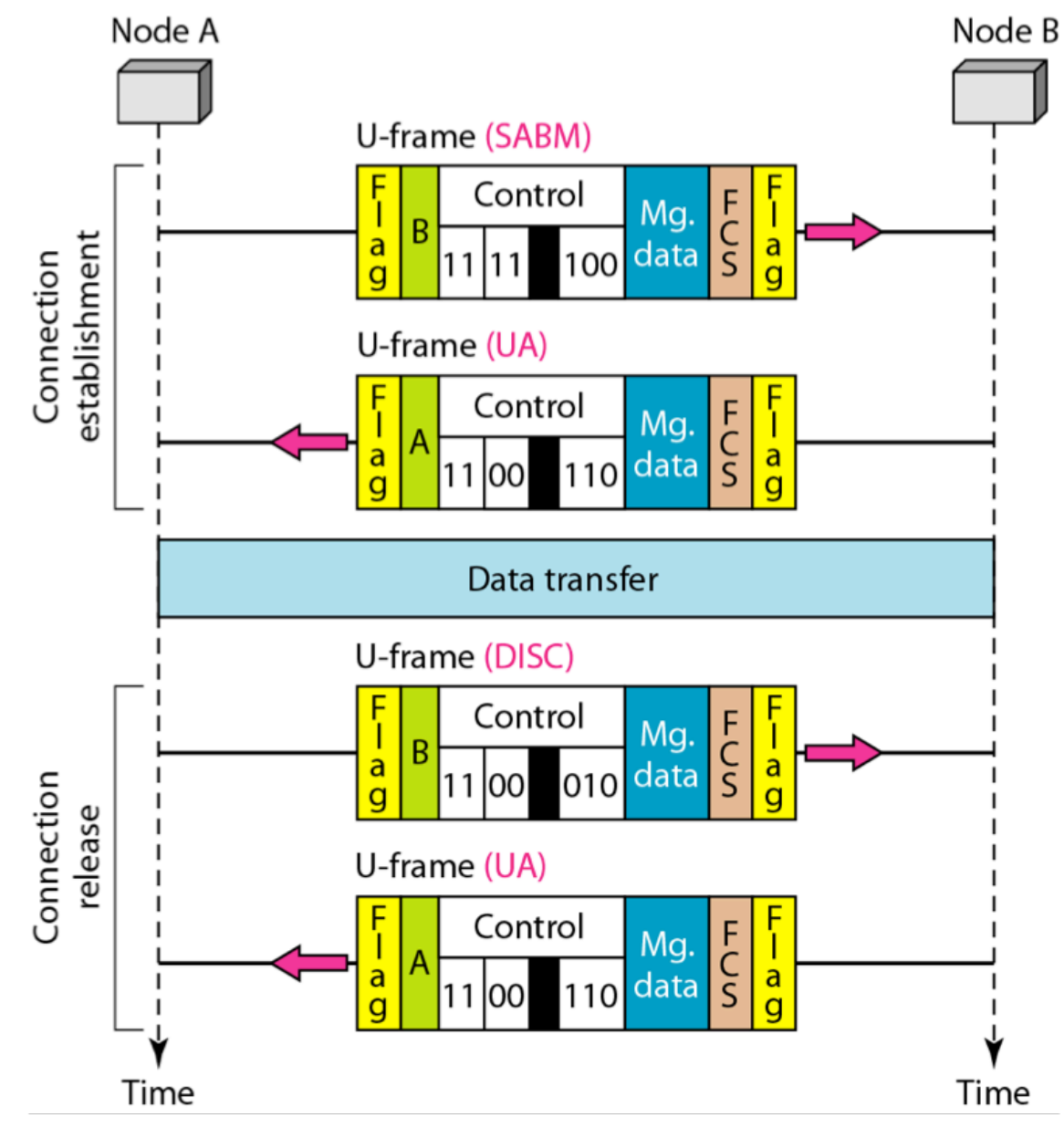

#### Protocolo ponto a ponto

Embora o HDLC seja um protocolo genérico que possa ser usado tanto para configurações ponto a ponto como para multiponto, um dos protocolos mais comuns de acesso ponto a ponto é o PPP (Point to Point Protocol). PPP é um protocolo orientado a byte.

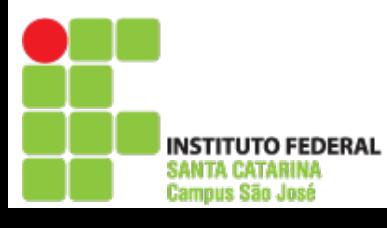

#### Formato de frames PPP

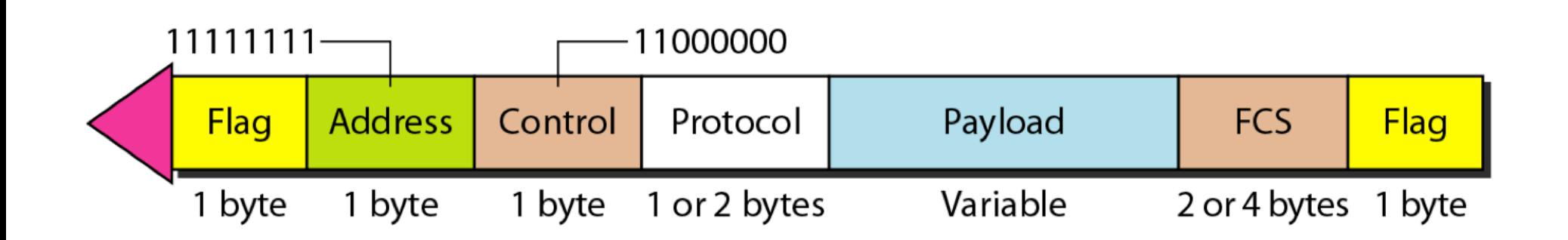

#### Preenchimento

O PPP é um protocolo orientado a byte que usa preenchimento (inserção) de byte (byte stuffing), sendo o byte ESC igual a 01111101.

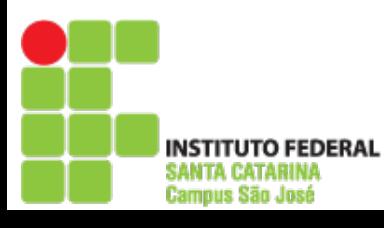

#### Fases de transição

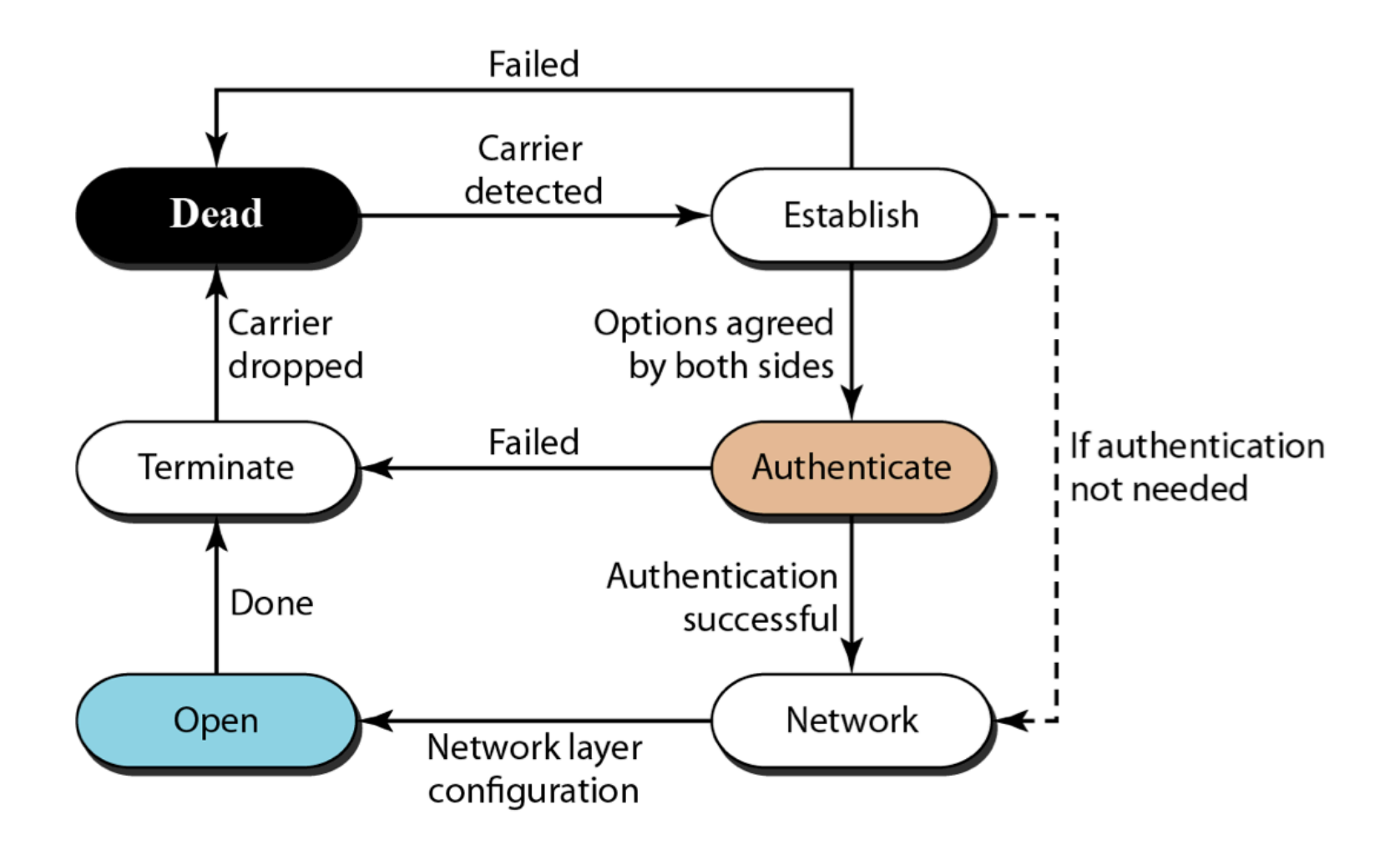

#### Multiplexação no PPP

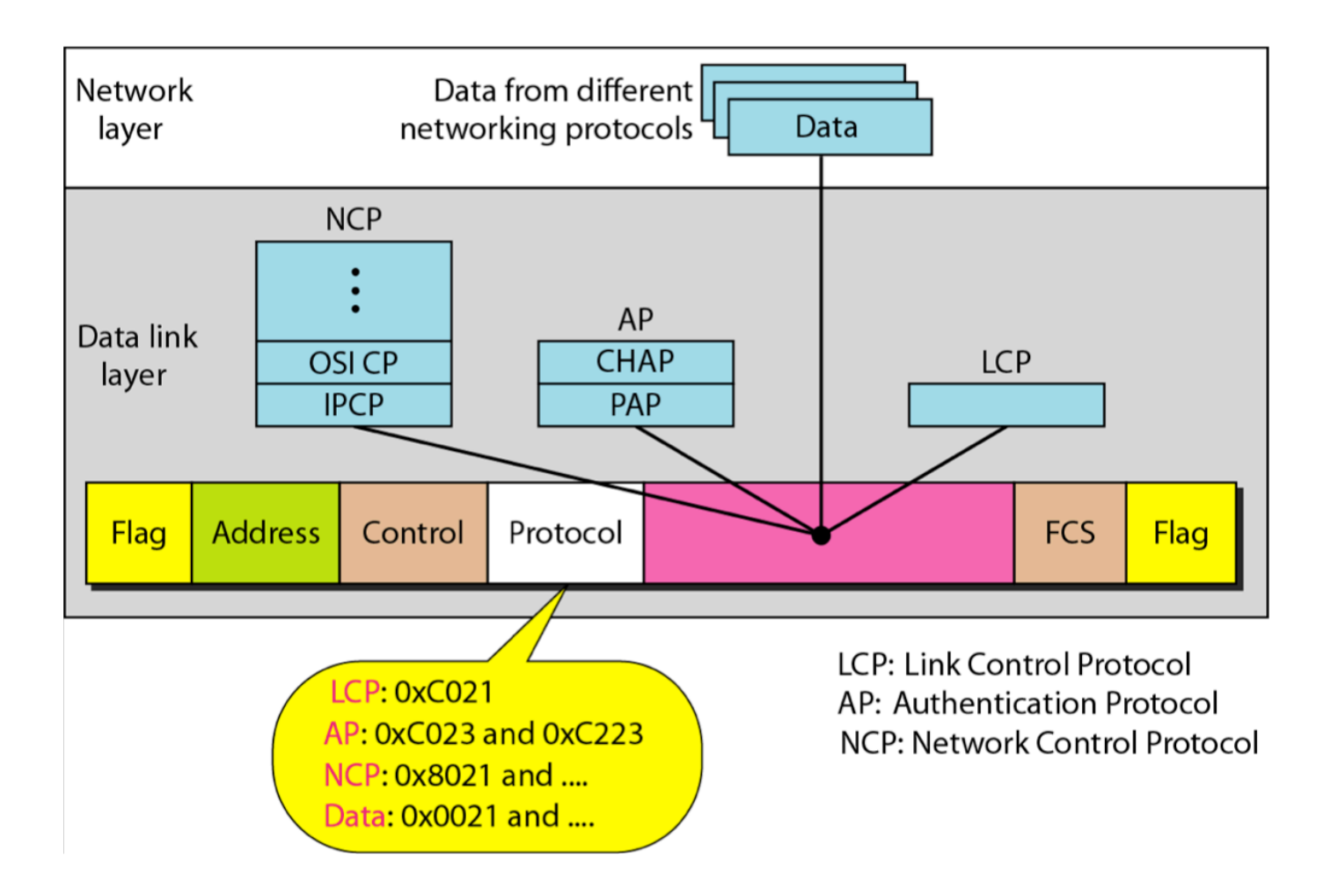

#### Pacote LCP encapsulado no frame

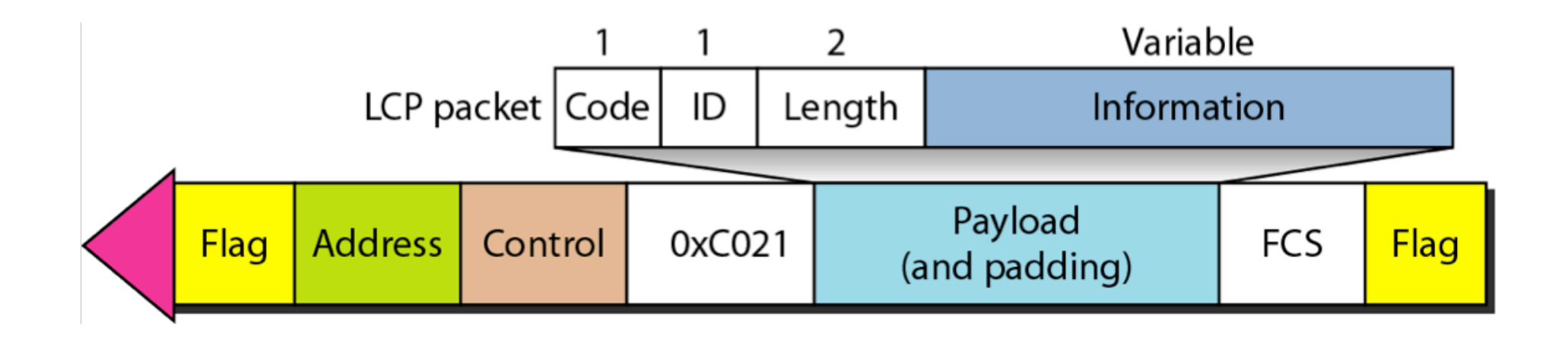

O LCP (Link Control Protocol) é responsável por estabelecer, manter, configurar e encerrar enlaces físicos (links).

#### Pacotes LCP

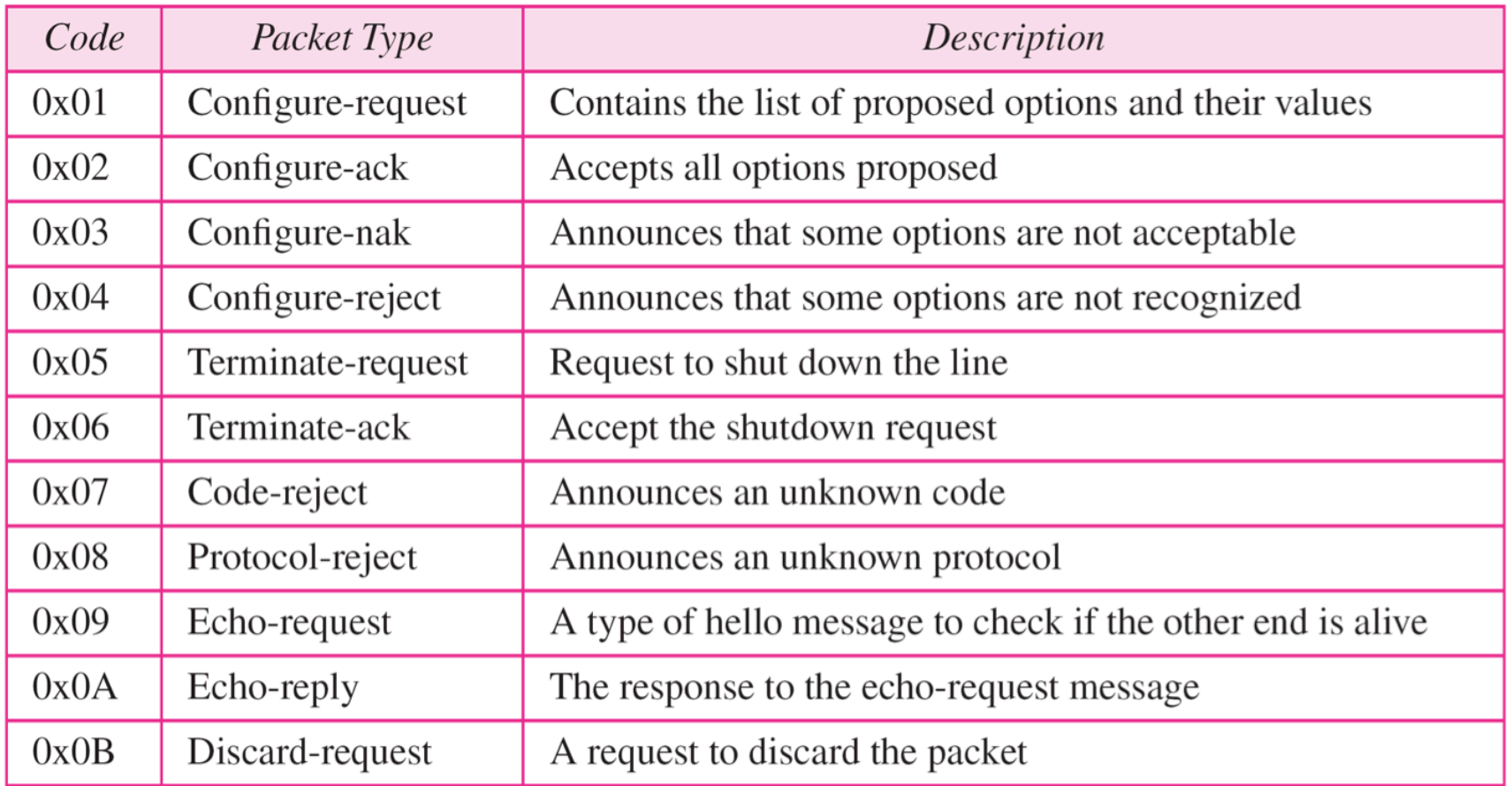

Pacotes para configurar (3 primeiros), terminar (5 e 6), monitoramento e depuração (5 últimos).

### Opções negociadas comumente

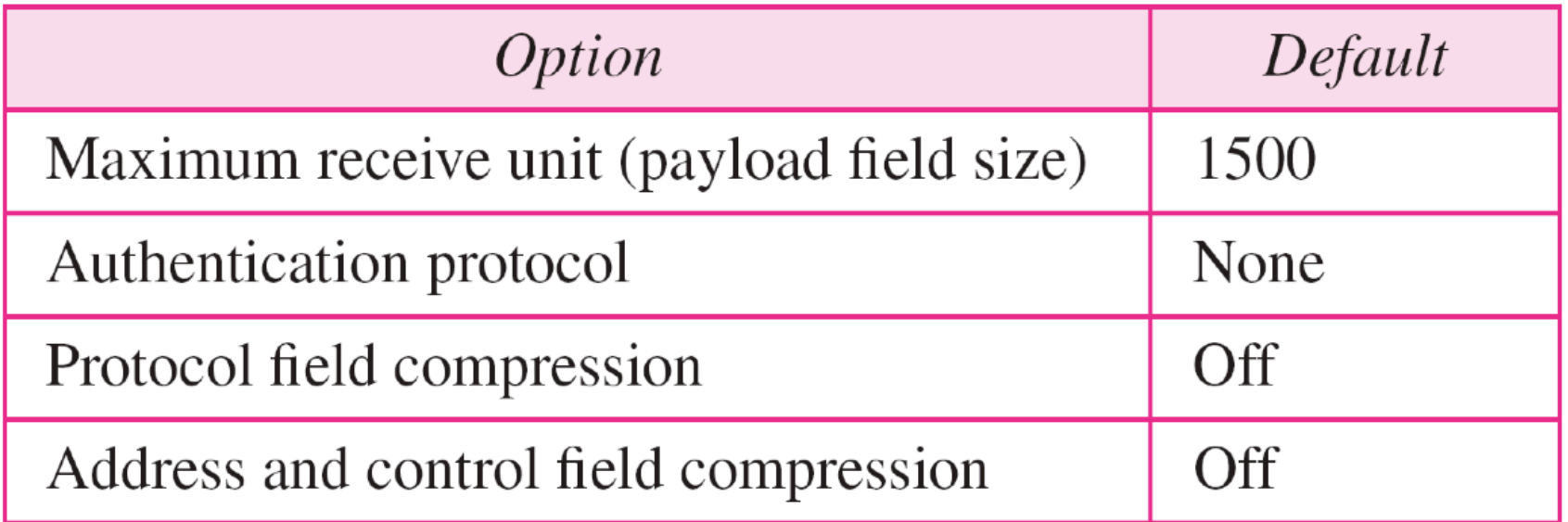

Existem muitas opções que podem ser negociadas entre as duas extremidades. As opções são inseridas no campo de informações dos pacotes de configuração.

#### Pacotes PAP

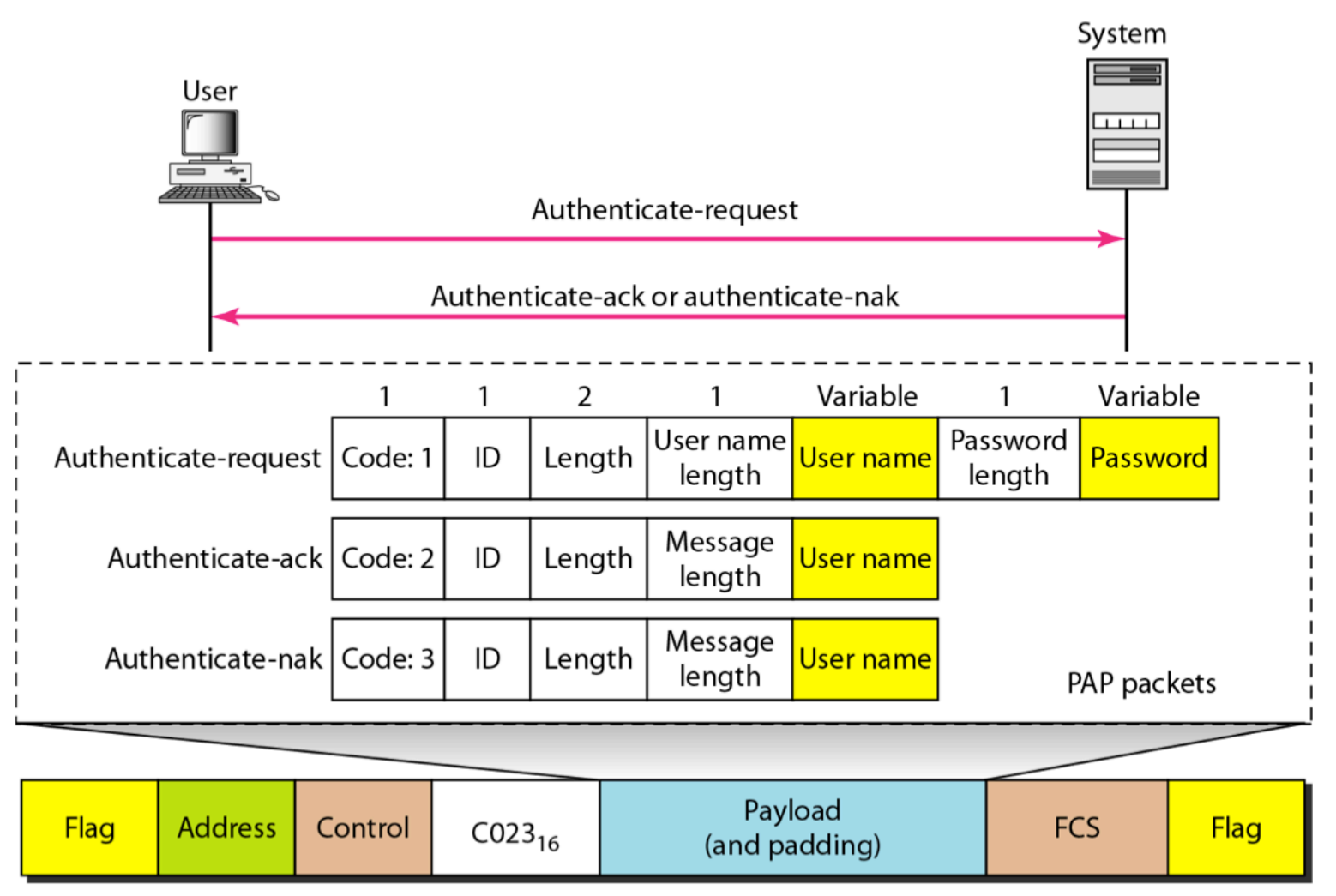

O PAP (Password Authentication Protocol) provê procedimentos simples de autenticação por processos de envio de identificação (usuário e senha) e validação da identidade.

#### Pacotes CHAP

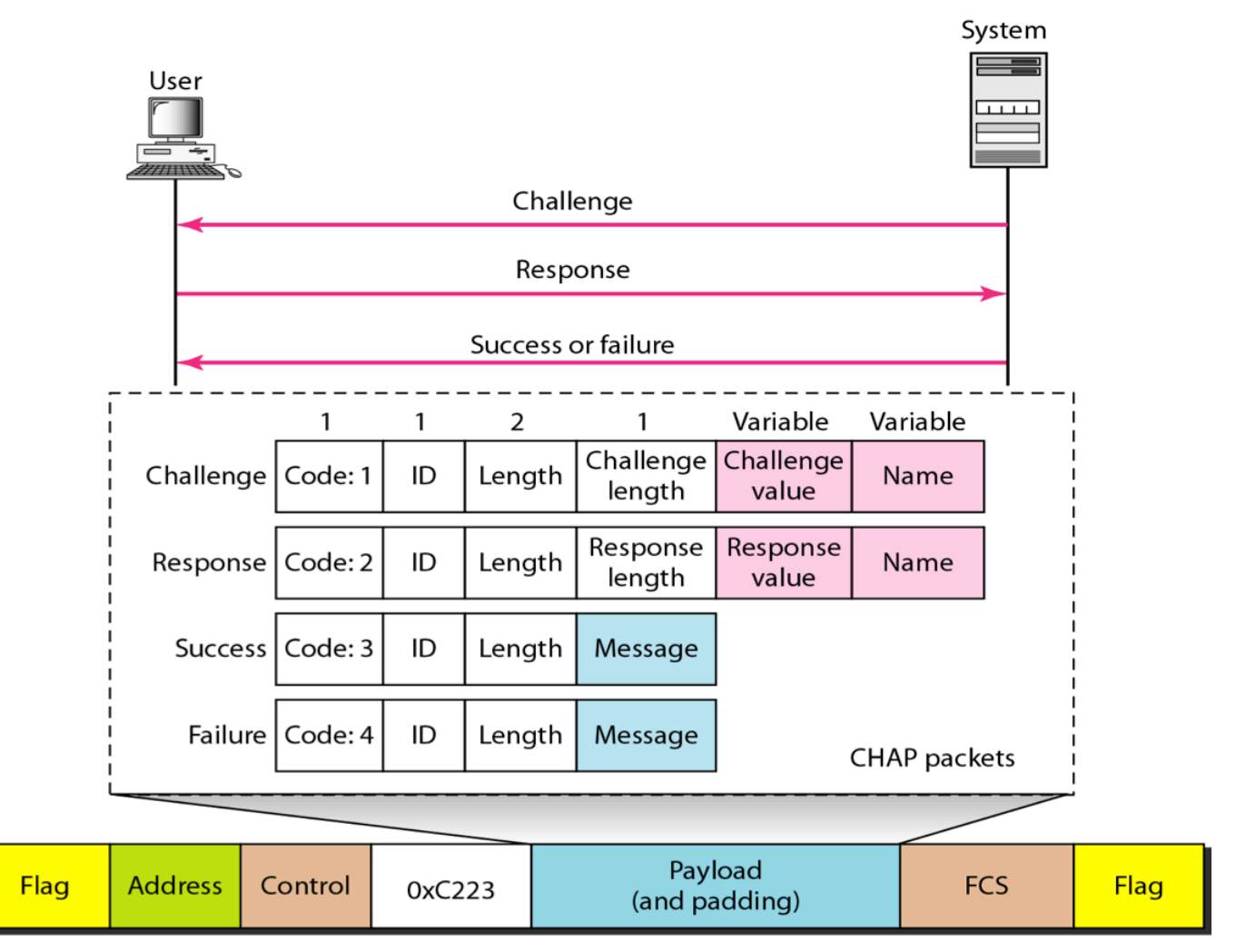

O CHAP (Challenge Handshake Authentication Protocol) é um protocolo de autenticação de três etapas. É mais seguro, pois a senha é mantida secreta.

#### Pacote IPCP

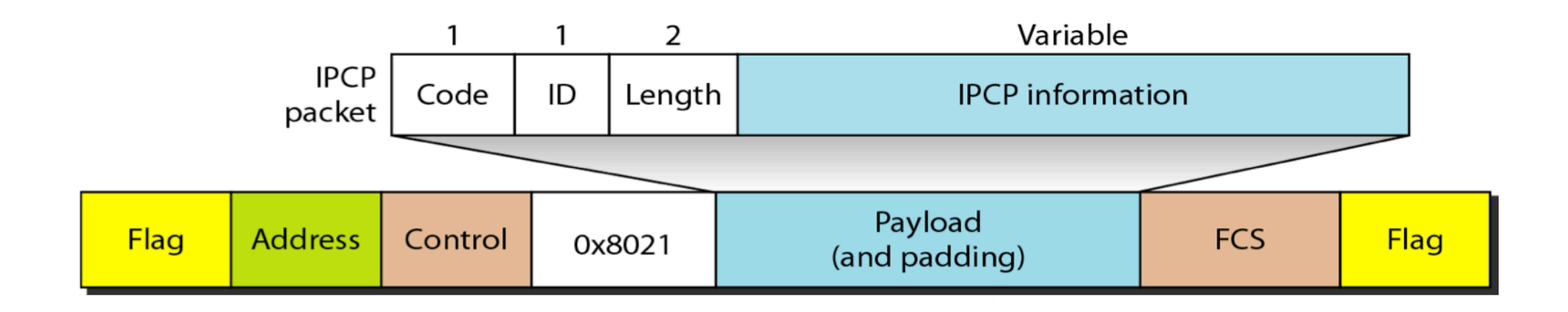

PPP é um protocolo que suporta múltiplas redes. Definiu-se um NCP (Network Control Protocol) específico para cada protocolo de rede suportado. Um dos protocolos é o IPCP (Internet Protocol Control Protocol) para transportar pacotes IP na Internet.

### Valor de código para pacotes IPCP

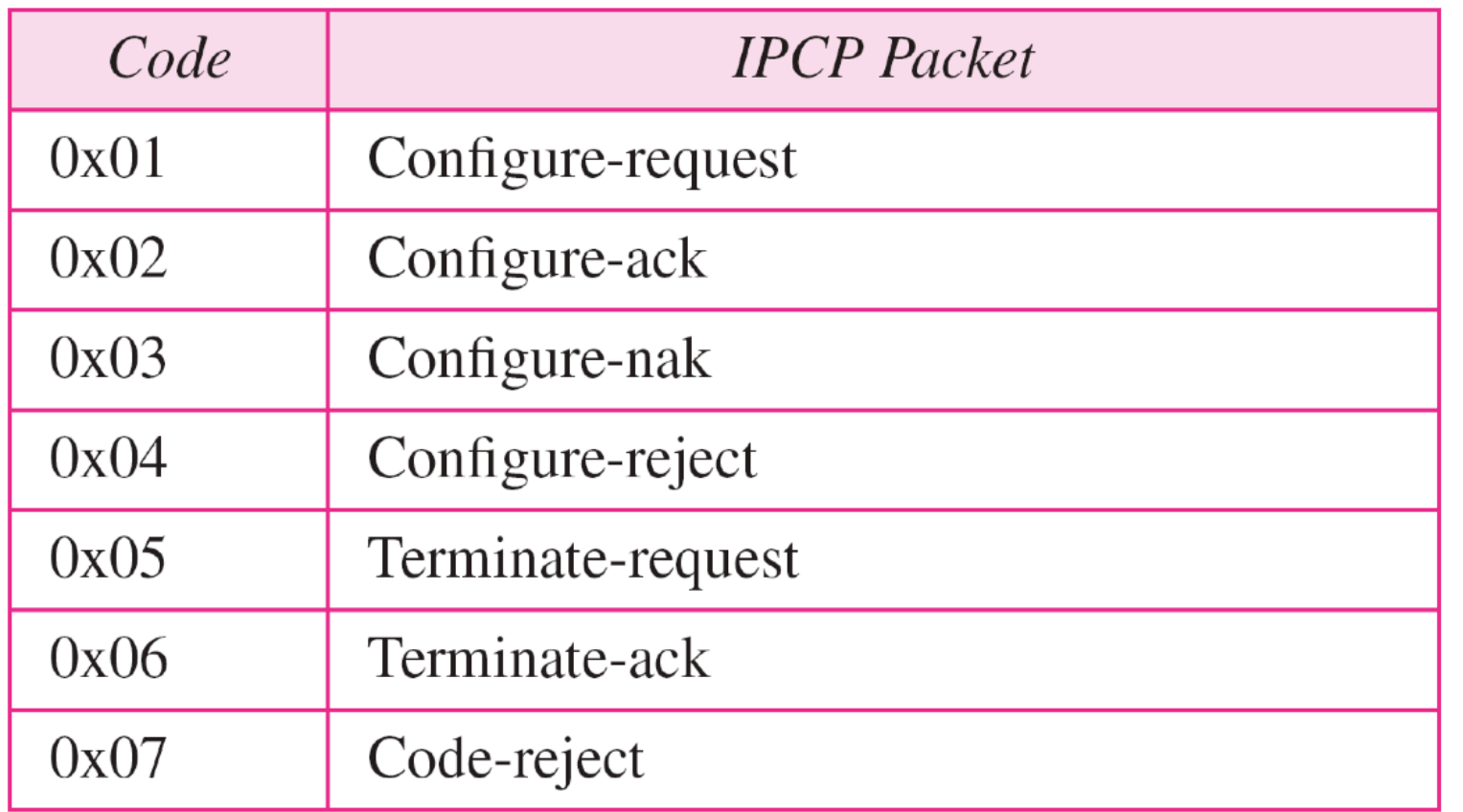

#### PPP Multilink

#### Logical PPP

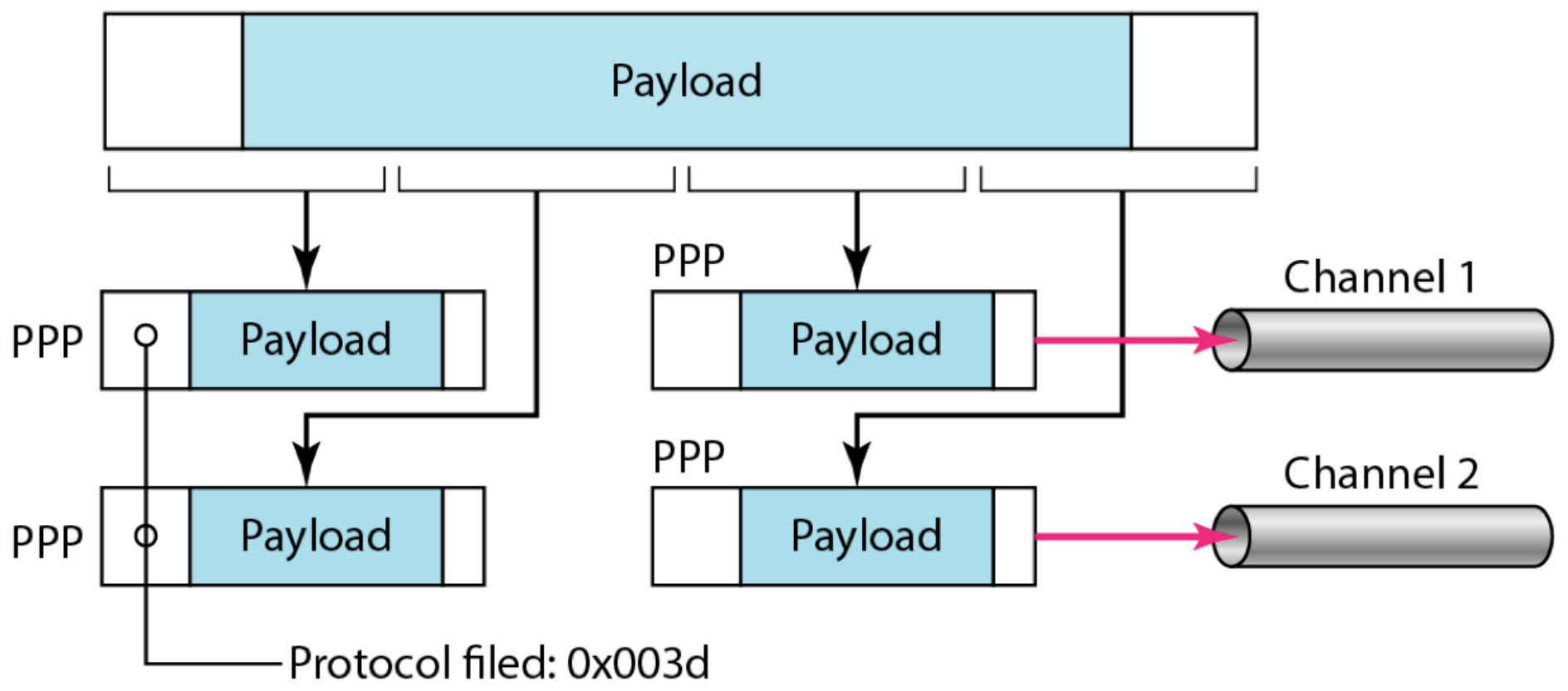

A disponibilidade de vários canais em um único enlace motivou motivou o desenvolvimento do PPP Multilink. Um frame lógico é divido em frames PPP.

#### Exemplo

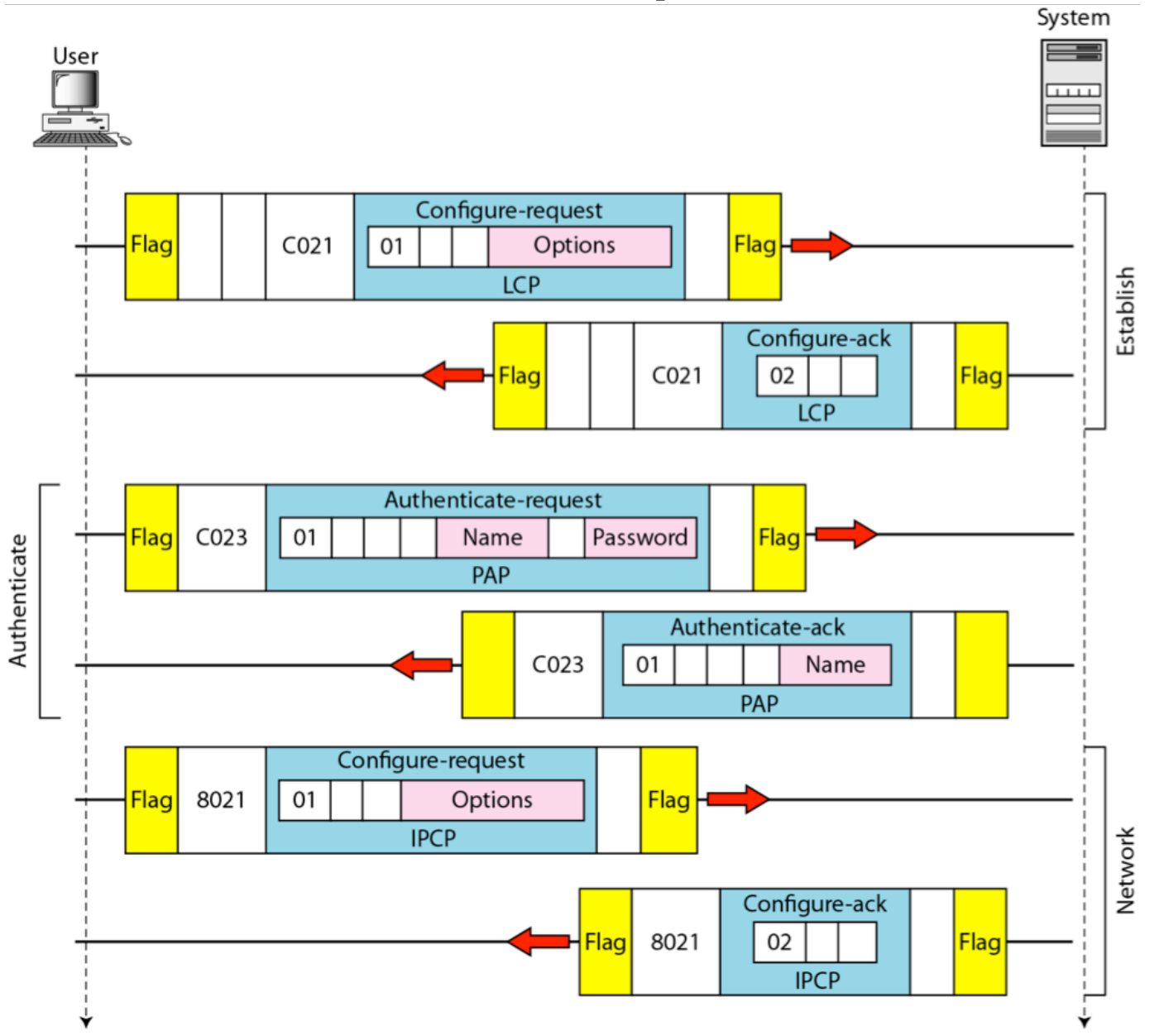

#### Exemplo (continuação)

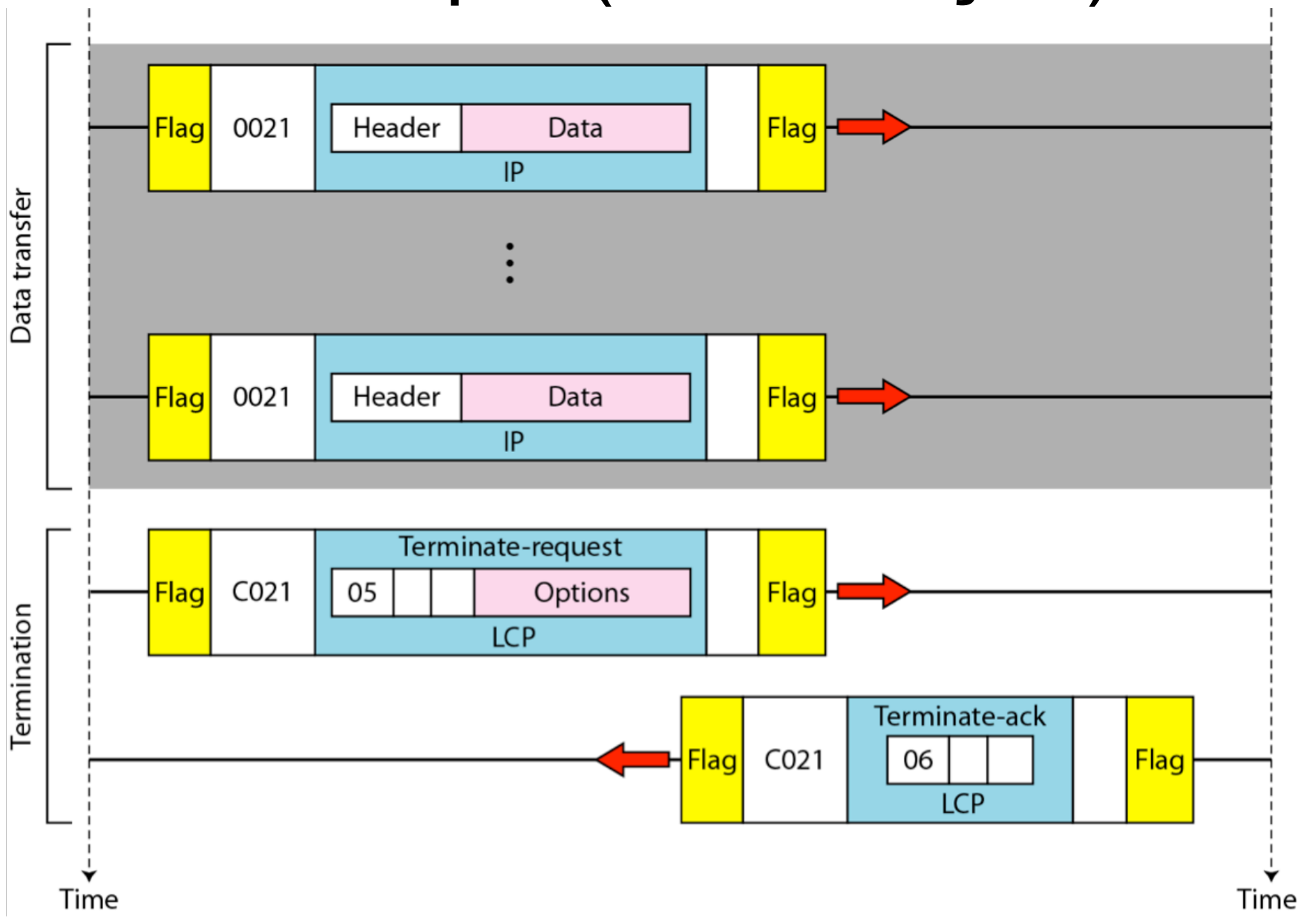